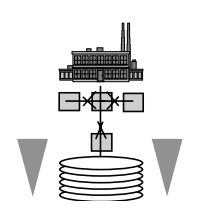

# **Automatisierung von Windows-Anwendungen** *PI+VO*

**Vertiefendes Übungsprojekt 1 (PI+VO)** 

# **(im Blocksystem vom 2006-03-10 bis 2006-04-28)**

Inskr.-Nr. **0902**, Schulungsraum 2 (SCHR 2, UZA II)

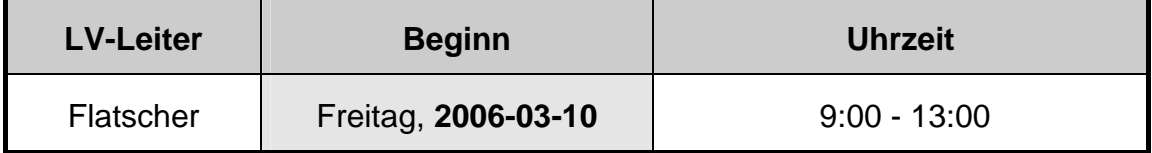

### **STELLUNG IM STUDIUM**

**Diplomstudium, Spezielle BW "Wirtschaftsinformatik": Wahlpflichtvorlesung mit CP bzw. VK 5** 

**Bakkalaureat "Wirtschaftsinformatik": "Vertiefendes Übungsprojekt 1"** 

**Freies Wahlfach in den neuen Studienordnungen**

#### **KURZBESCHREIBUNG**

In dieser Lehrveranstaltung wird eine Einführung in die **Automatisierung von Windows Anwendungen** gegeben. Am Ende der Lehrveranstaltung sollen Sie die vermittelten **Konzepte** verstanden haben und grundsätzlich mit beliebigen (Skript-) Sprachen **einsetzen können**. Hierbei wird neben **ActiveX-Automation** auch auf die Technologie **"Windows Script Host**" (WSH) eingegangen, die unter anderem auch das "Skripten" von HTML-Anwendungen ermöglicht (Stichworte: "DOM" bzw. "DHTML").

Im Zuge der Lehrveranstaltung werden Sie unter anderem **Endbenutzerwerkzeuge** (z.B. MS-Excel, Eudora, Acrobat, CorelDraw, etc.) und/oder **Windows-Anwendungen** mit Hilfe der kennen gelernten Windows-Automatisations-Schnittstellen **zu neuen Anwendungen kombinieren bzw. integrieren** können.

Zur Vermittlung und Übung der vermittelten Konzepte wird die leistungsfähige Programmiersprache **ooRexx** eingesetzt, die aufgrund ihrer **sehr einfachen** Syntax sehr schnell für Sie erlernbar ist und trotzdem über ein sehr mächtiges Objektmodell verfügt. Die vermittelten Kenntnisse werden von Ihnen **praktisch angewandt**. Damit soll Sie das in dieser Lehrveranstaltung **erworbene Wissen** dazu befähigen, kleinere **betriebswirtschaftlich orientierte** Problemstellungen mit Hilfe von selbst erstellten Skriptprogrammen jederzeit zu lösen. **Ihre** damit **erworbene Problemlösungskapazität** wird Ihnen **auf Dauer zur Verfügung** stehen!

#### **LEHRZIELE**

Im Rahmen dieser Lehrveranstaltung **lernen Sie**

- die **grundlegenden Konzepte** der **Automatisierung von Windows-Anwendungen** grundsätzlich zu **verstehen** und selbständig **anzuwenden**,
- die Grundlagen von "Windows Script Host" (**WSH**) und den Einsatz von **DOM** bzw. **DHTML** für die Gestaltung von **grafischen Benutzerschnittstellen** unter Windows ("Internet Explorer Programmierung",
- das **selbständige, zielgerichtete Recherchieren** und die Nutzung von Newsgroups im **Internet**, um aktuelle Automatisierungsmöglichkeiten von Windows-Anwendungen jederzeit zu erarbeiten,
- die **Grundlagen** und die **Anwendung** der einfach zu erlernenden, jedoch mächtigen **Skriptsprache ooRexx**,
- die Übertragung der erarbeiteten Inhalte von und zu weiteren Skriptsprachen, z.B. **"Visual Basic Script"** ("**VBScript**") der Firma Microsoft.

#### **VERANSTALTUNGSFORM**

Diese Lehrveranstaltung wird in Form einer geblockten Vorlesung, gefolgt von geblockten Präsentationen zu den angegebenen Terminen abgehalten. Pro Termin finden Lehrveranstaltungseinheiten zu je 100 Minuten statt. Die Teilnehmer/innen erhalten Aufgabenstellungen, die in Gruppenarbeit und selbständig gelöst werden sollen.

Aktive Mitarbeit in Form von Fragen und Diskussionsbeiträgen ist ausdrücklich erwünscht! ("Wer viel fragt, lernt am meisten!")

#### **VORAUSSETZUNGEN**

- Ein wenig Neugierde: sämtliches benötigtes Wissen wird in der Lehrveranstaltung von Grund auf vermittelt und kann daher von jederfrau/man erfolgreich bewältigt werden!
- Diplomstudium im Rahmen der Speziellen Betriebswirtschaftslehre Wirtschaftsinformatik oder Bachelor Studium "Wirtschaftsinformatik".

#### **LITERATUR**

- Fosdick H.: Rexx Programmer's Reference, Wiley Publishing, Indianapolis 2005.
- Hansen H.R., Neumann G.: Wirtschaftsinformatik I. 9. Auflage, UTB 802, Lucius & Lucius, Stuttgart 2005.
- Veneskey G.L., Trosky W., Urbaniak J.J.: Object Rexx by Example. Aviar, Pittsburgh 1996.

## **TERMINÜBERSICHT**

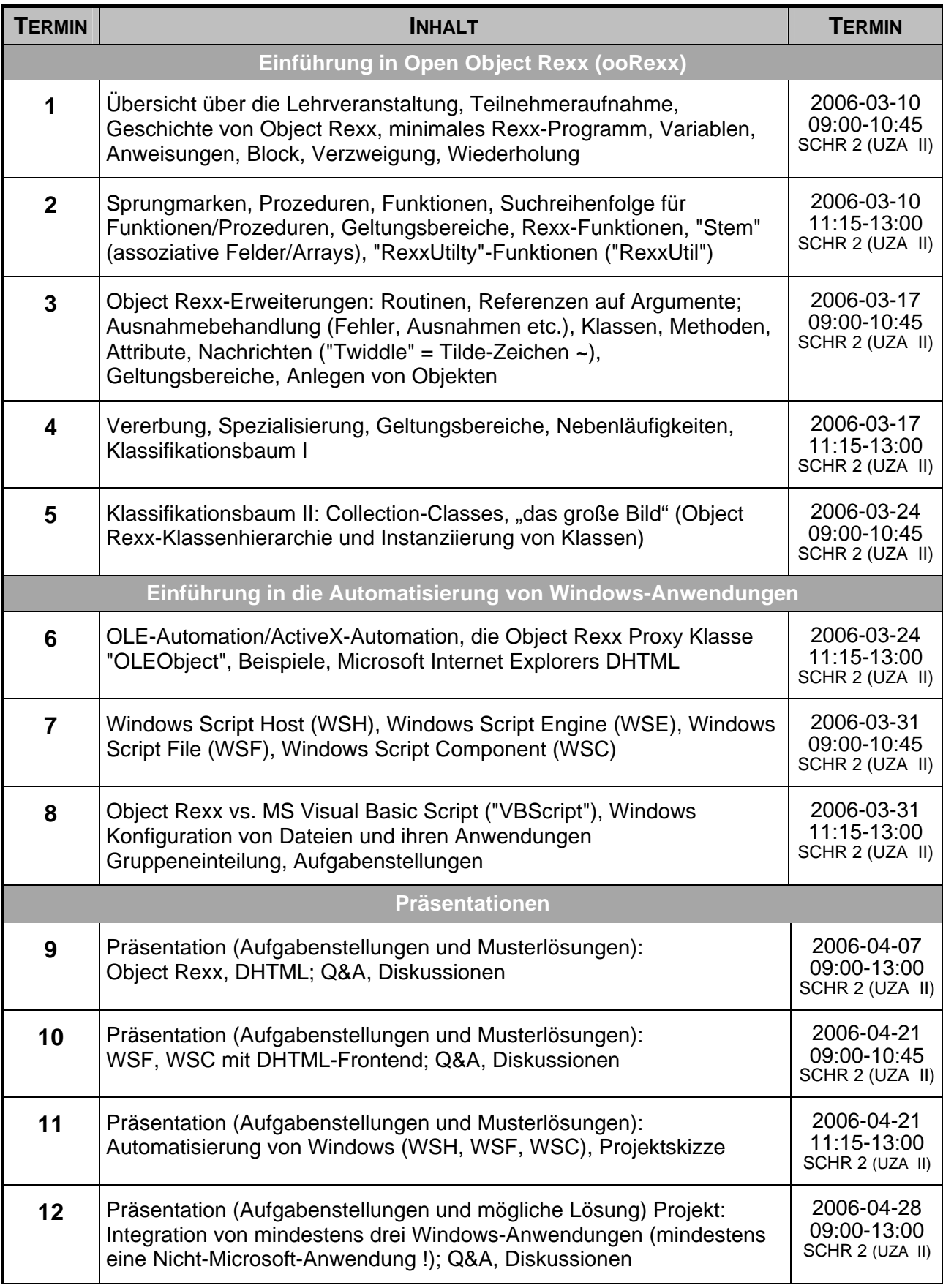

#### **URLS ZU (OBJECT) REXX**

"Rexx Language Association":

http://www.RexxLA.org/

Open Object Rexx-Homepage:

http://www.ooRexx.org

NetNews-Group:

news:comp.lang.rexx

Umfassende Infos zu Rexx and ooRexx:

http://www.RexxInfo.org/

"vim" Editor

http://www.vim.org/ ftp://ftp.vim.org/pub/vim/pc/gvim64.exe (Windows-Version)

http://wi.wu-wien.ac.at/rgf/rexx/misc/rexx.vim ("rexx.vim" mit ooRexx-Support)

#### **KOMMUNIKATIONSFORUM**

Zur Verbesserung der *lehrveranstaltungsbezogenen* Kommunikation wird die E-Mail-Liste **aw2006s** eingerichtet. Um in diese Liste aufgenommen zu werden, müssen Sie sich auf der folgenden WWW-Seite dazu subskribieren (Achtung auf die Groß- und Kleinschreibung!):

http://alice.wu-wien.ac.at/mailman/listinfo/aw2006s

Wenn Sie anschließend eine E-Mail an aw2006s@wi.wu-wien.ac.at senden, wird diese an alle Subskribenten automatisch weiterverteilt. (Hinweise in der 1. Stunde.)

Hier können alle Fragen und Diskussionen zur Lehrveranstaltung Tag und Nacht erfolgen (z.B. um Lösungsvorschläge auszutauschen oder einander Hilfestellungen zu geben).

#### **LV-UNTERLAGEN**

ooRexx ist kostenlos. Sie können es über die Homepage (http://www.ooRexx.org) frei herunterladen und installieren.

Die Folien zu dieser Lehrveranstaltung werden Sie unter folgendem Ort finden:

http://wi.wu-wien.ac.at/rgf/wu/lehre/autowin/material/folien